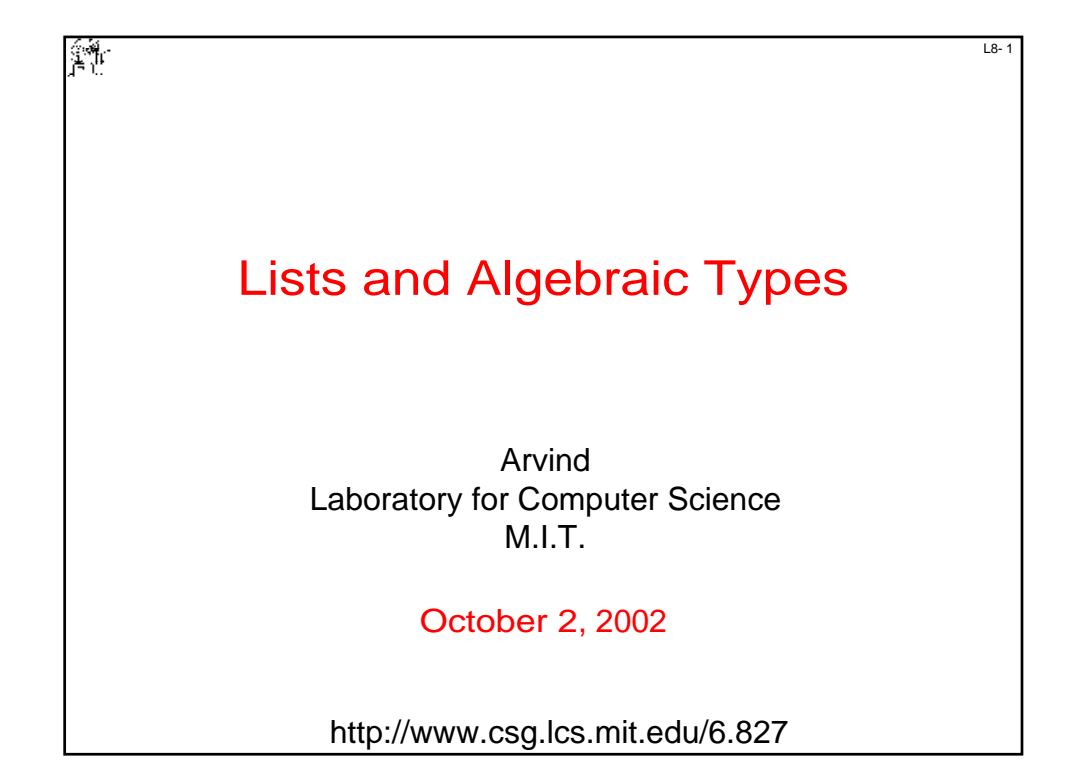

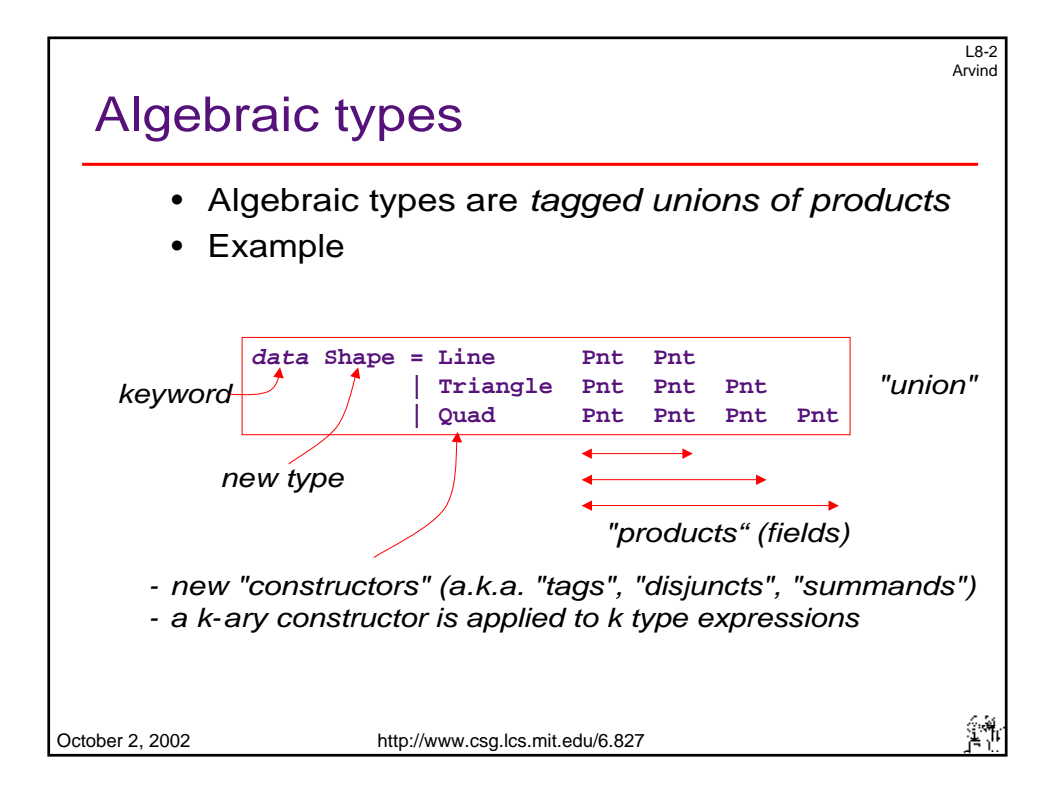

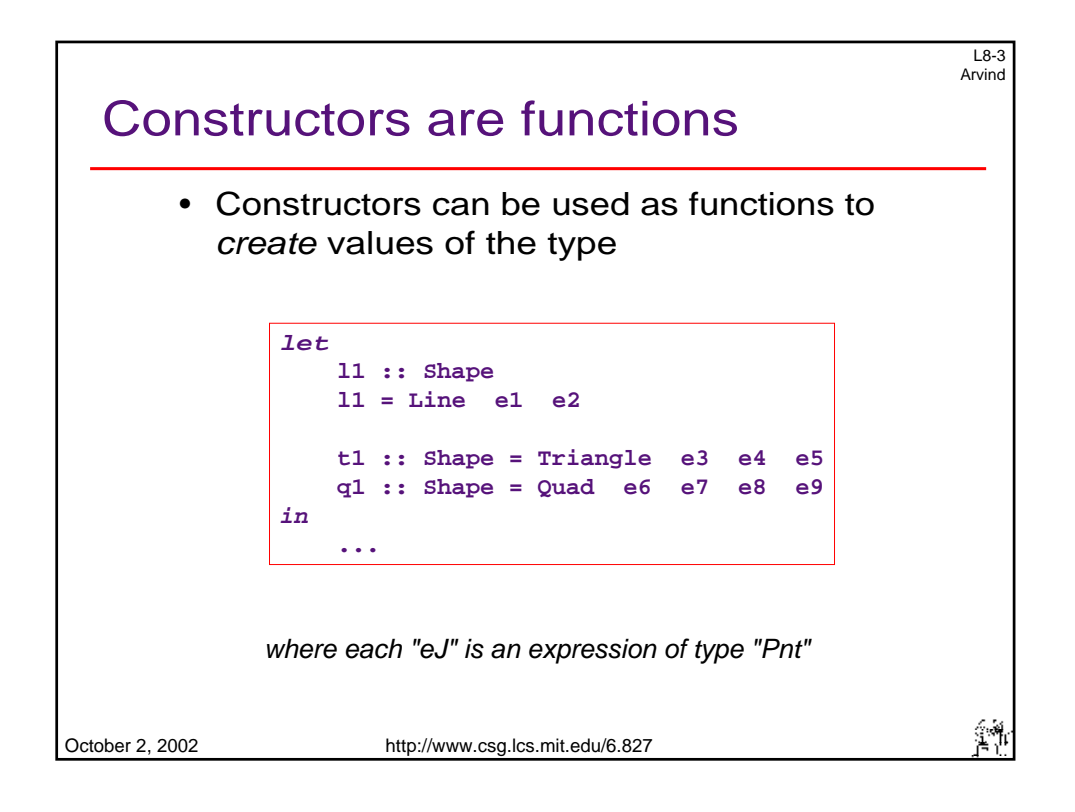

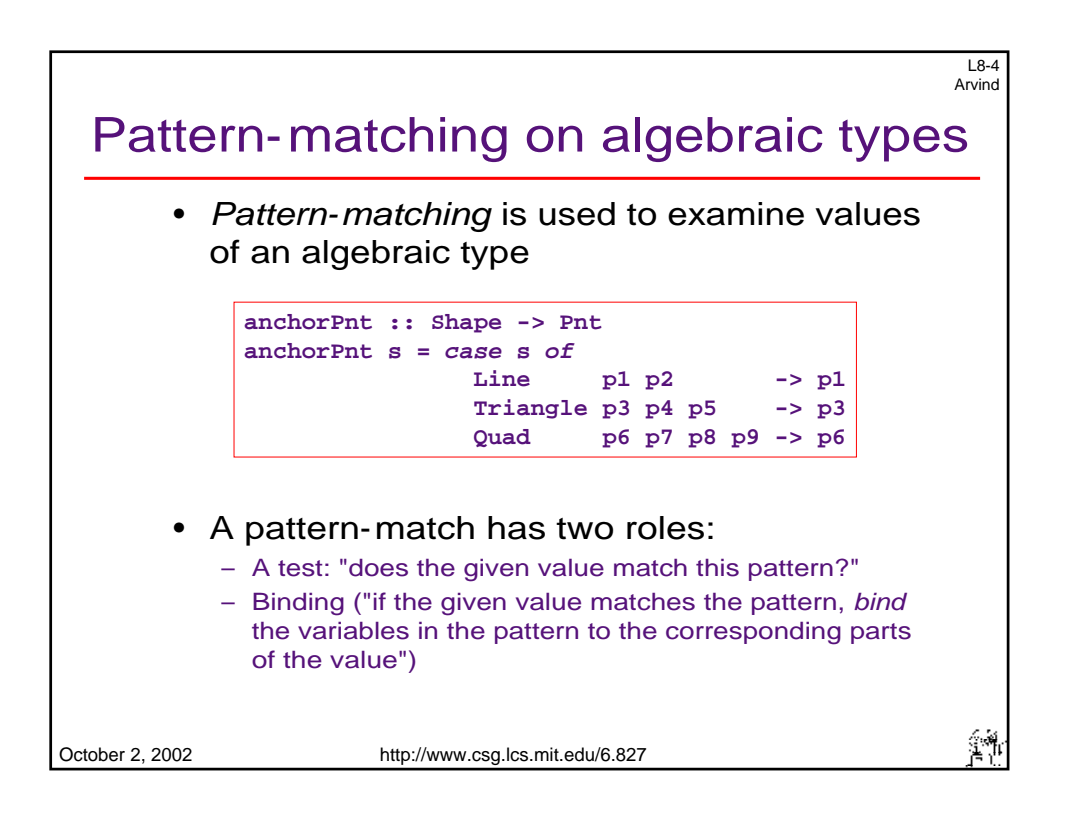

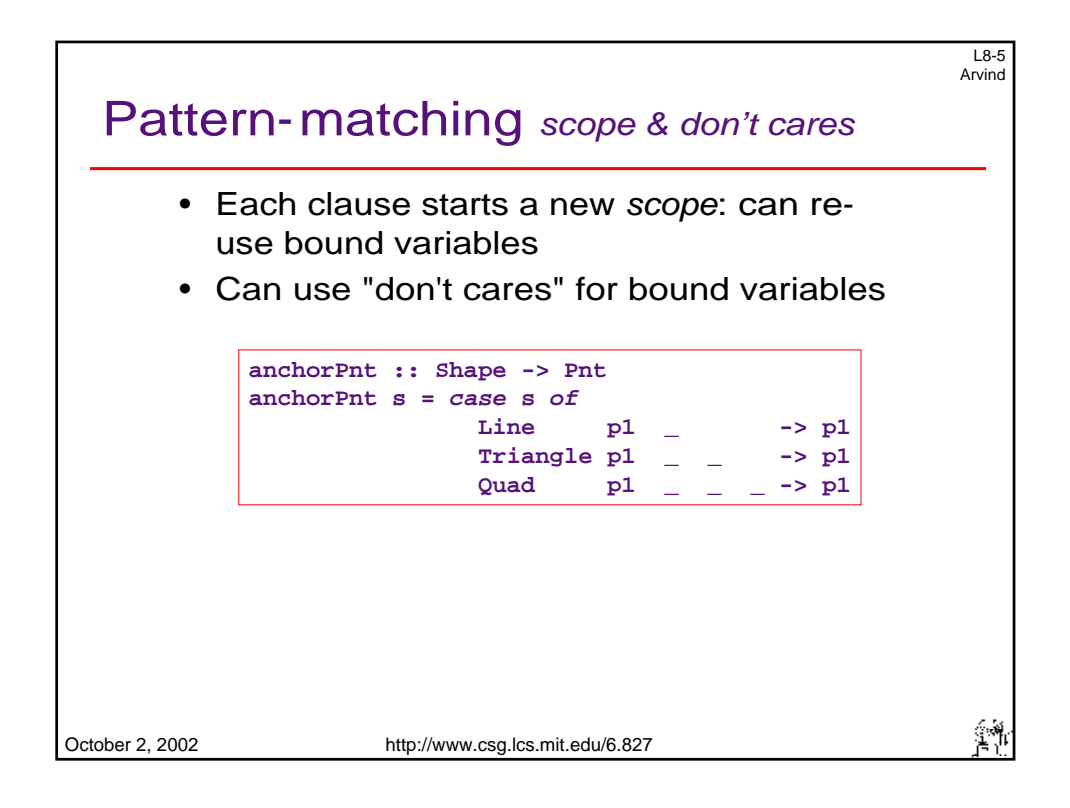

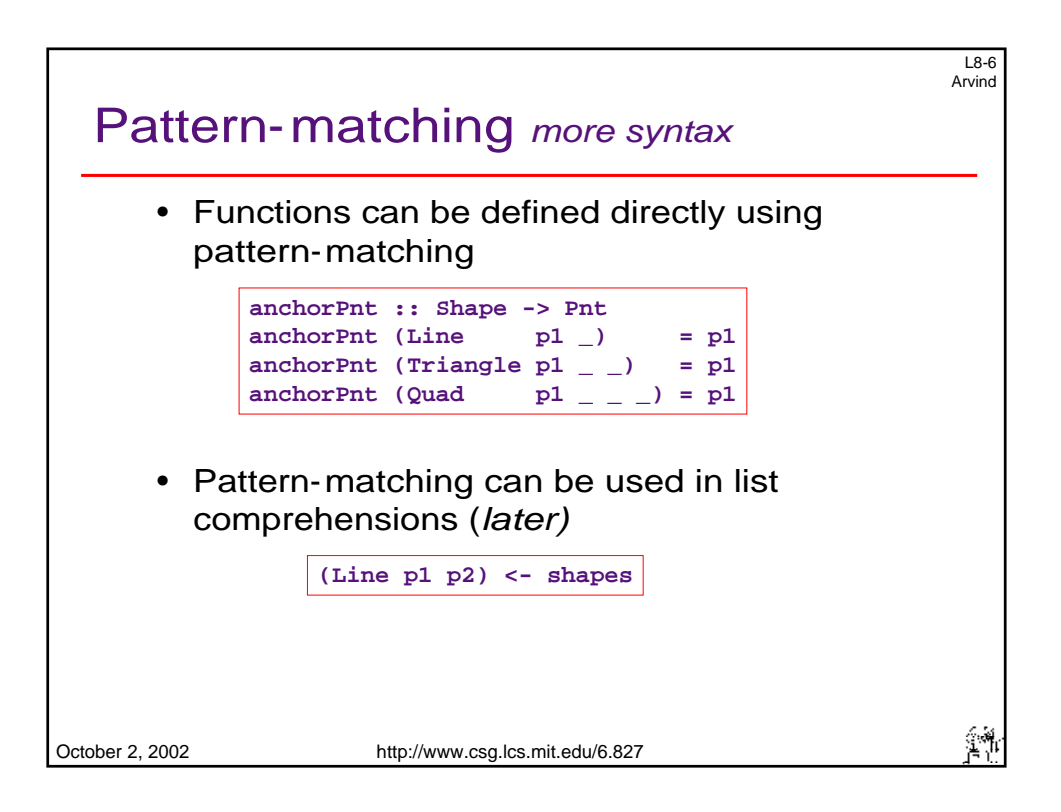

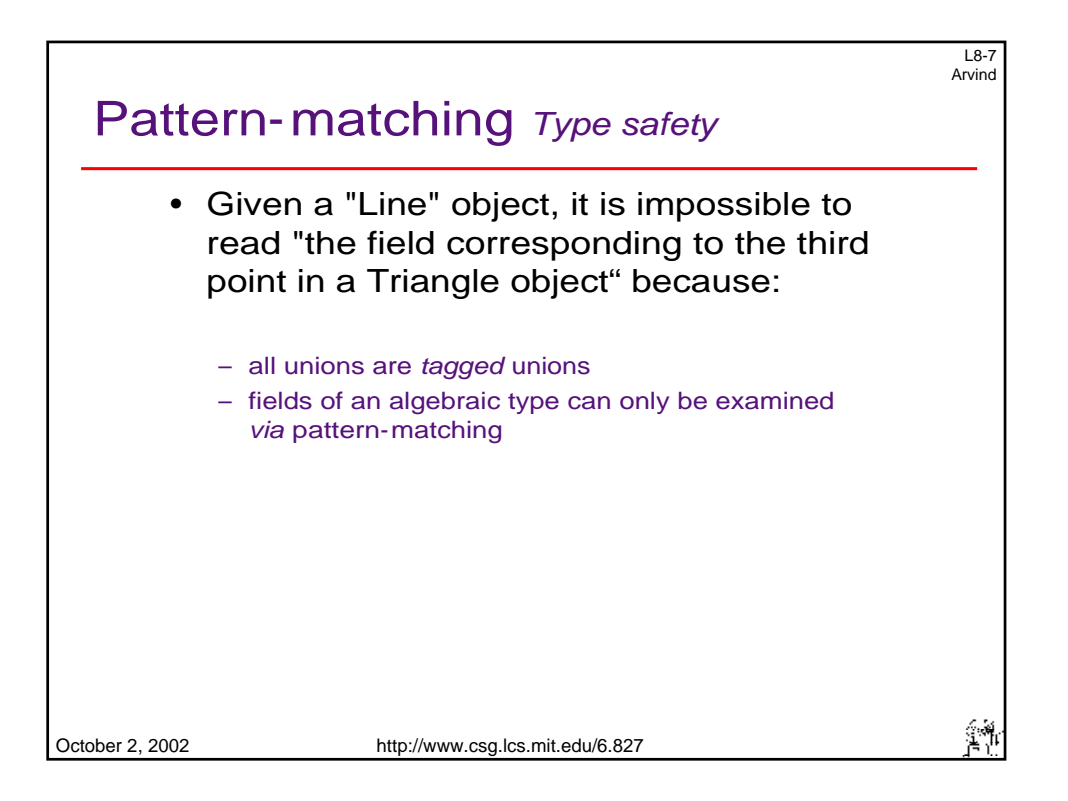

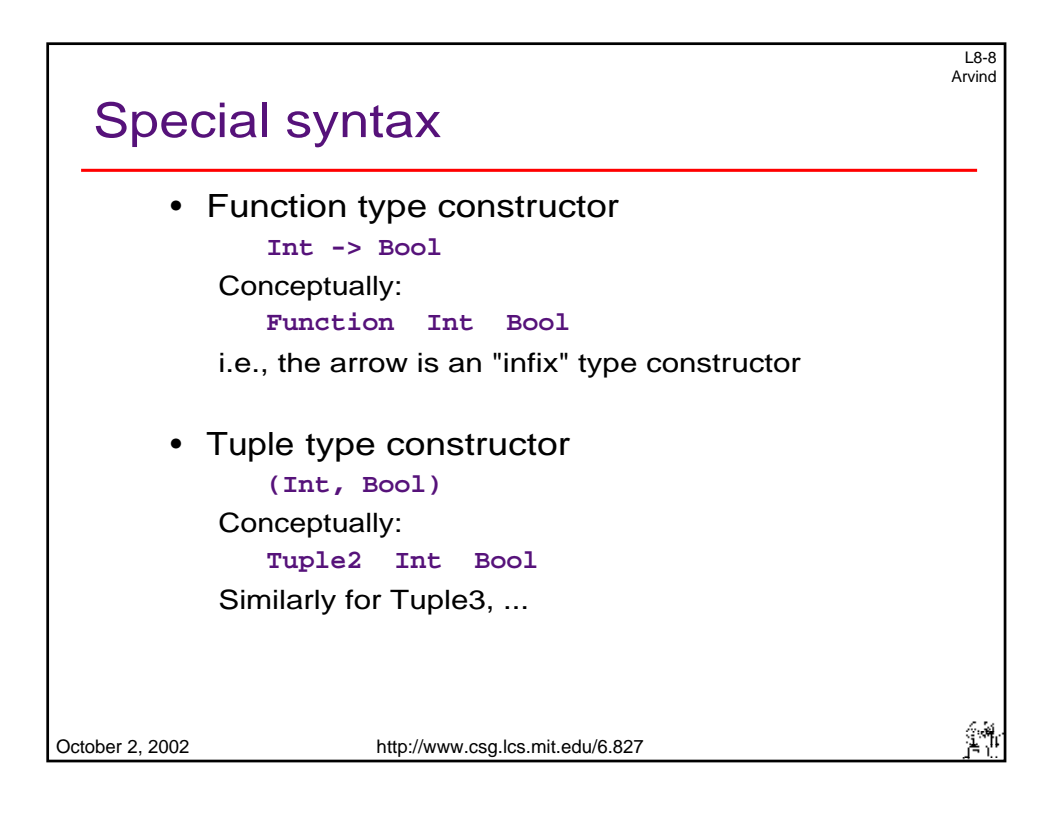

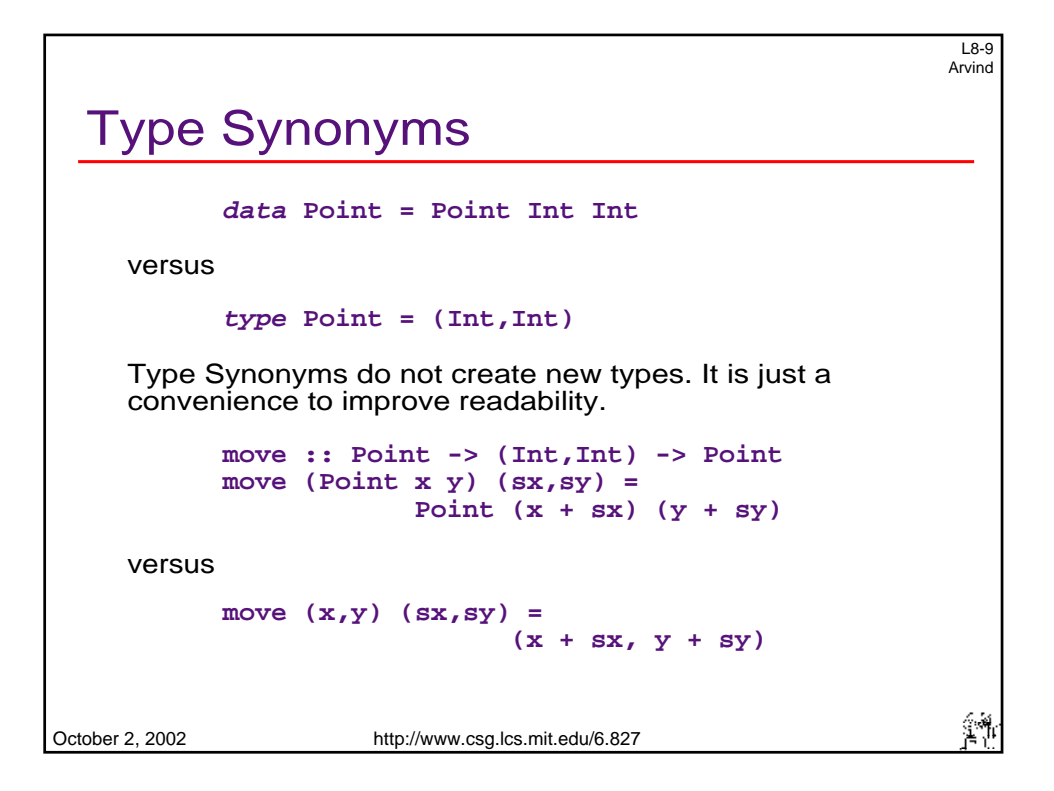

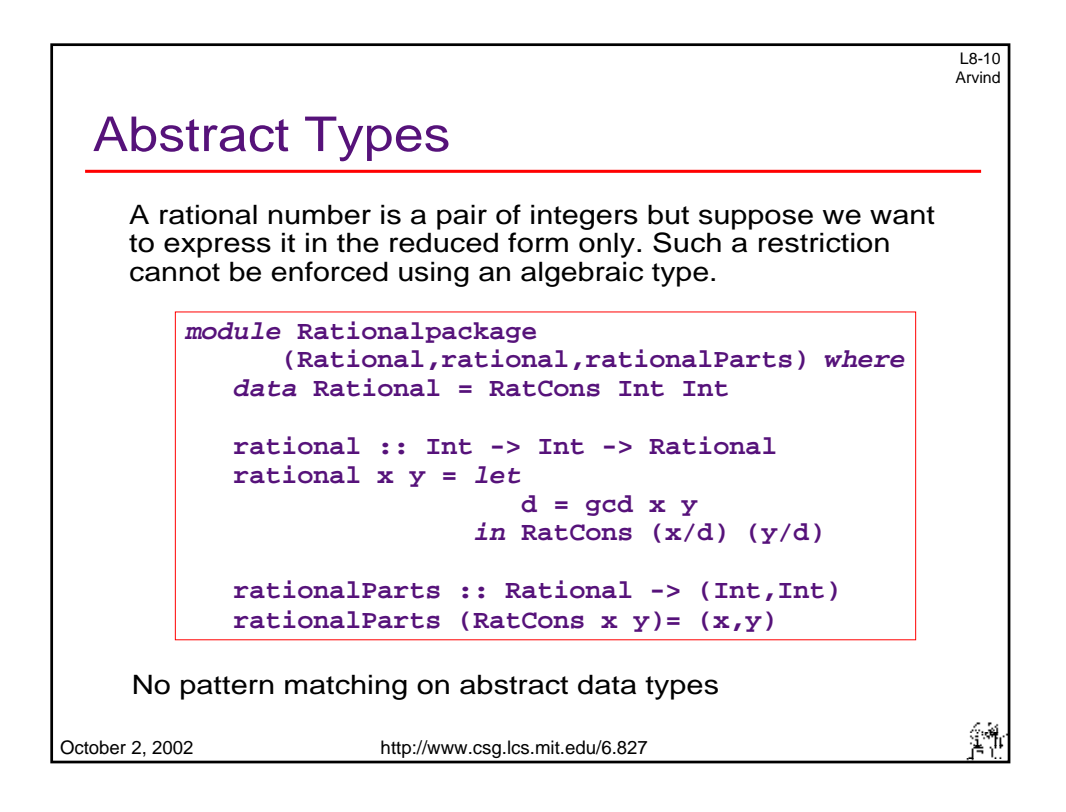

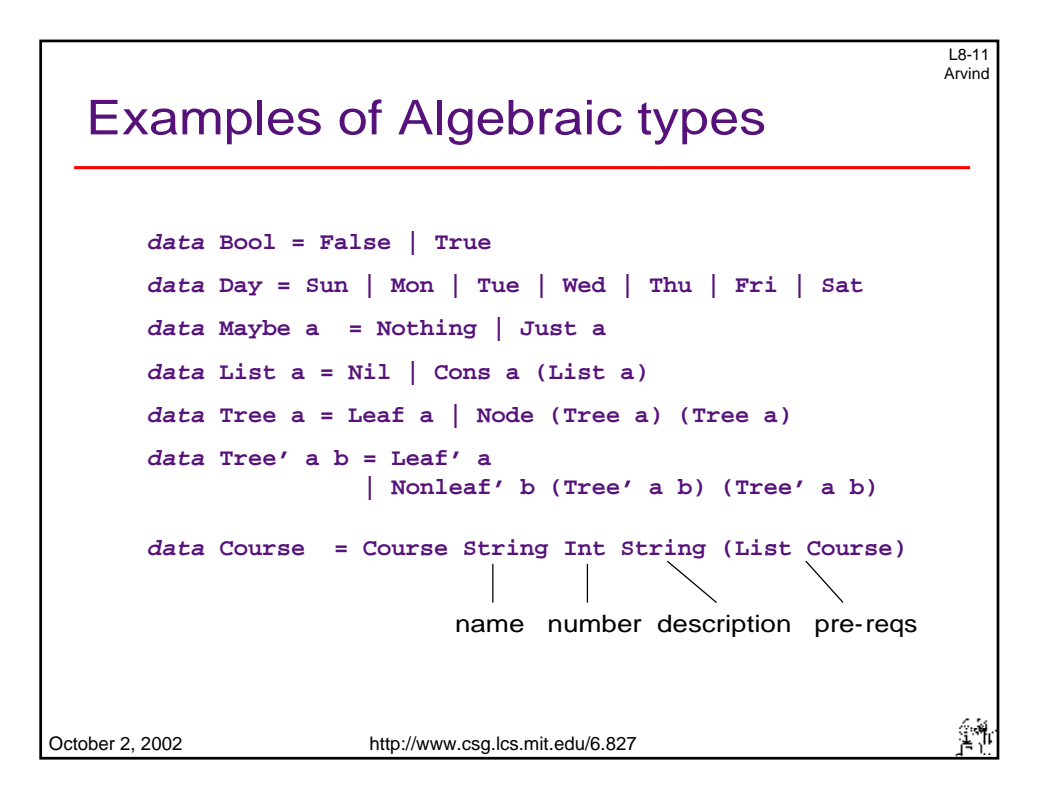

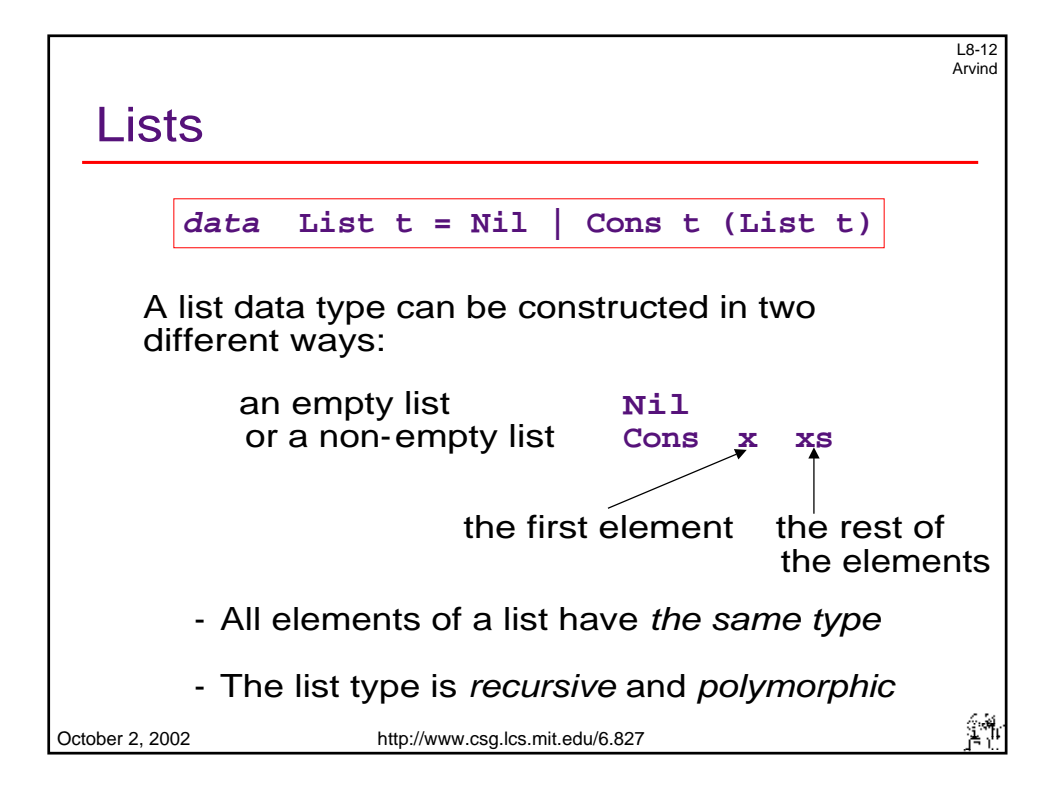

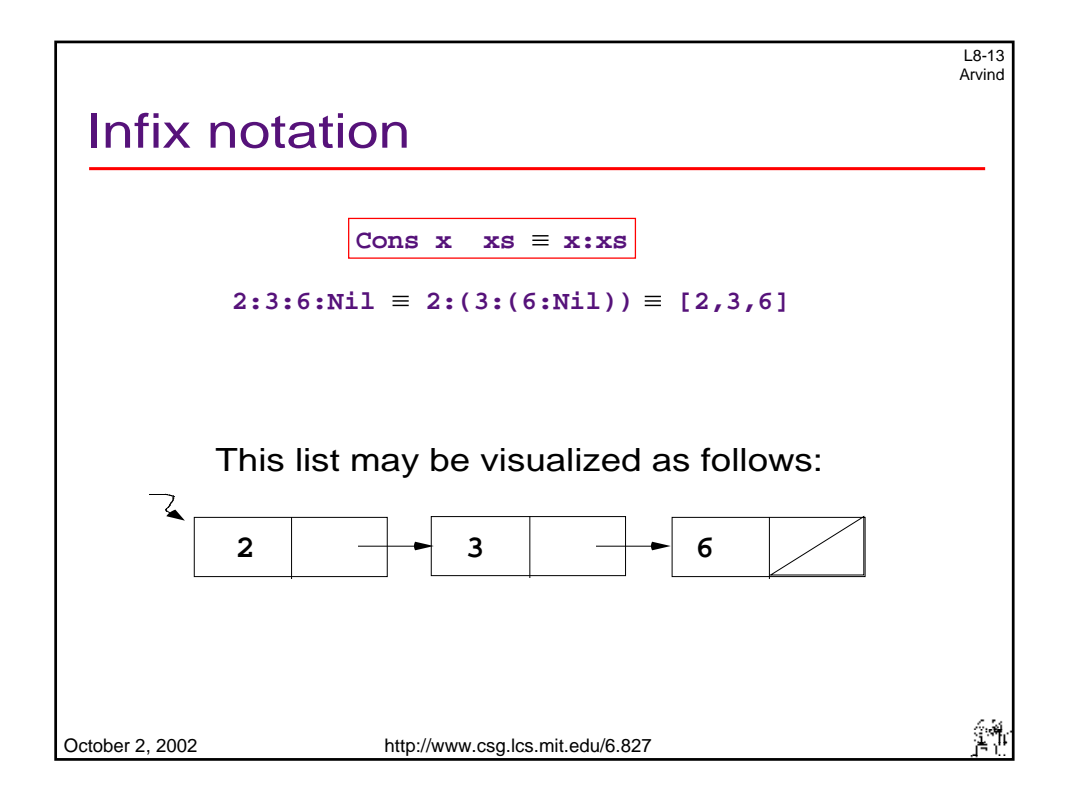

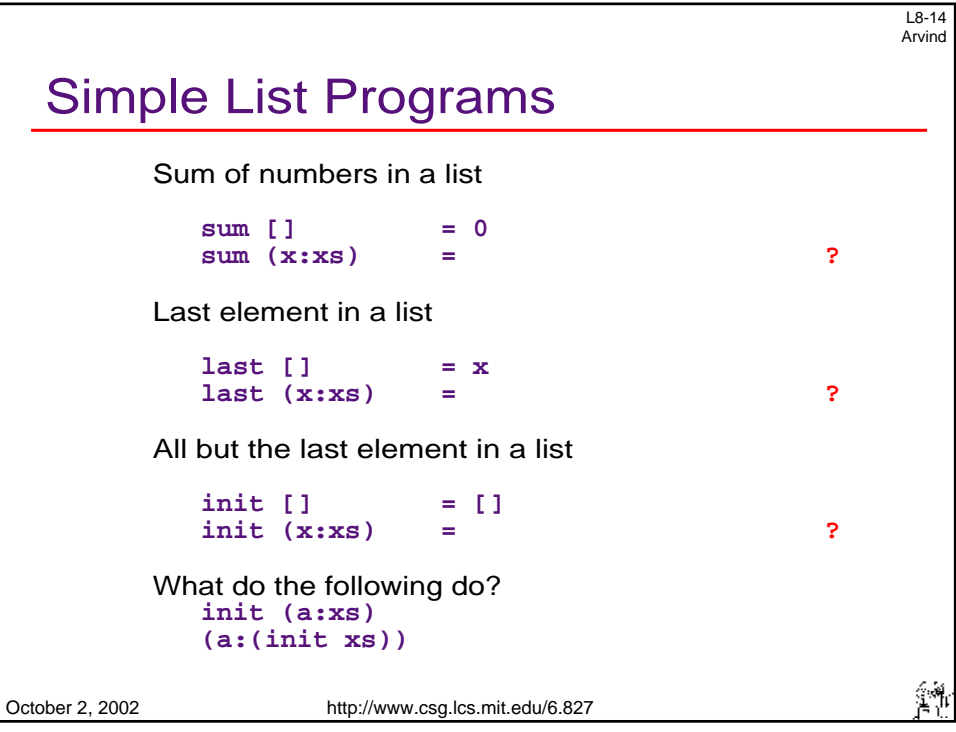

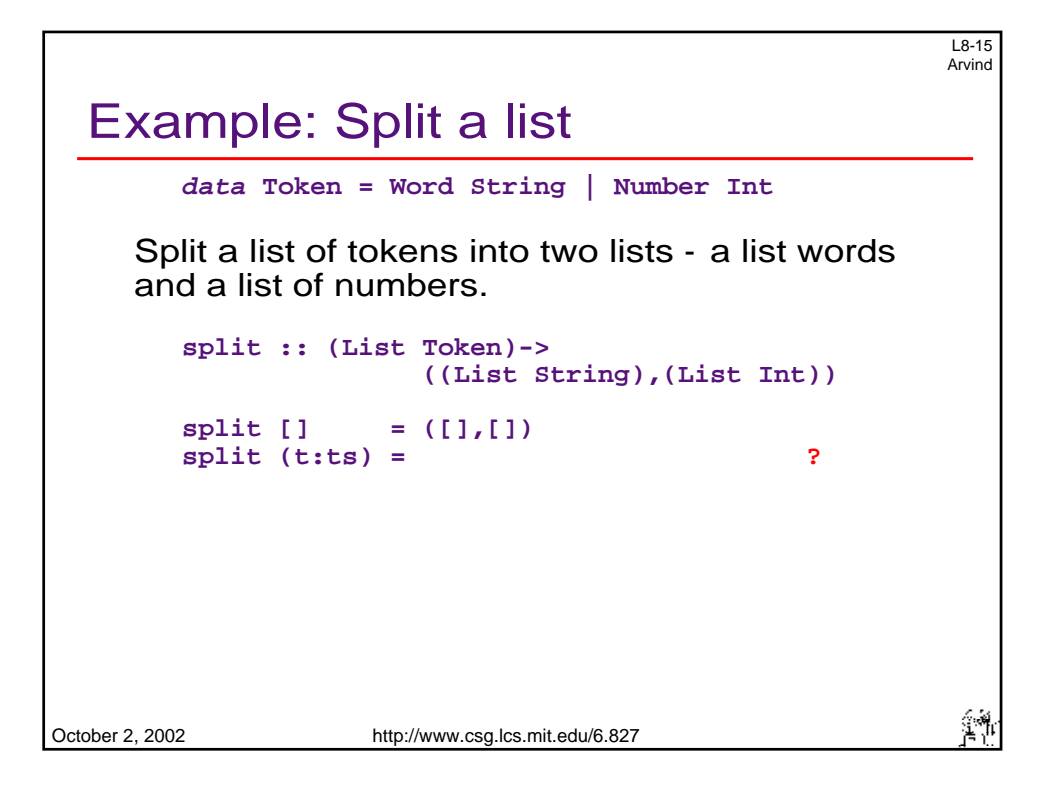

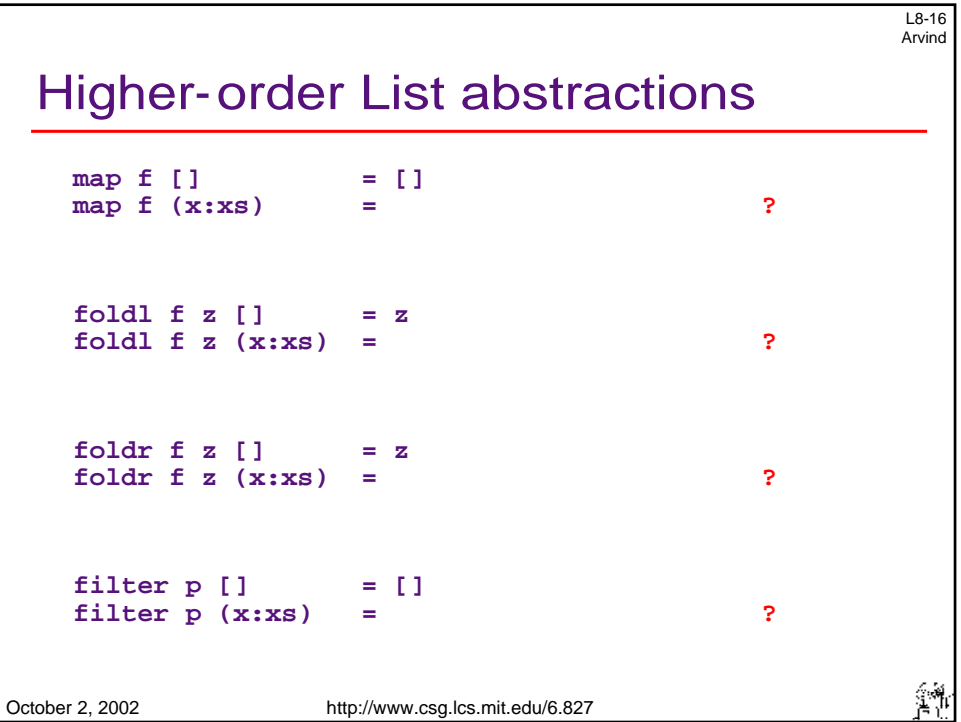

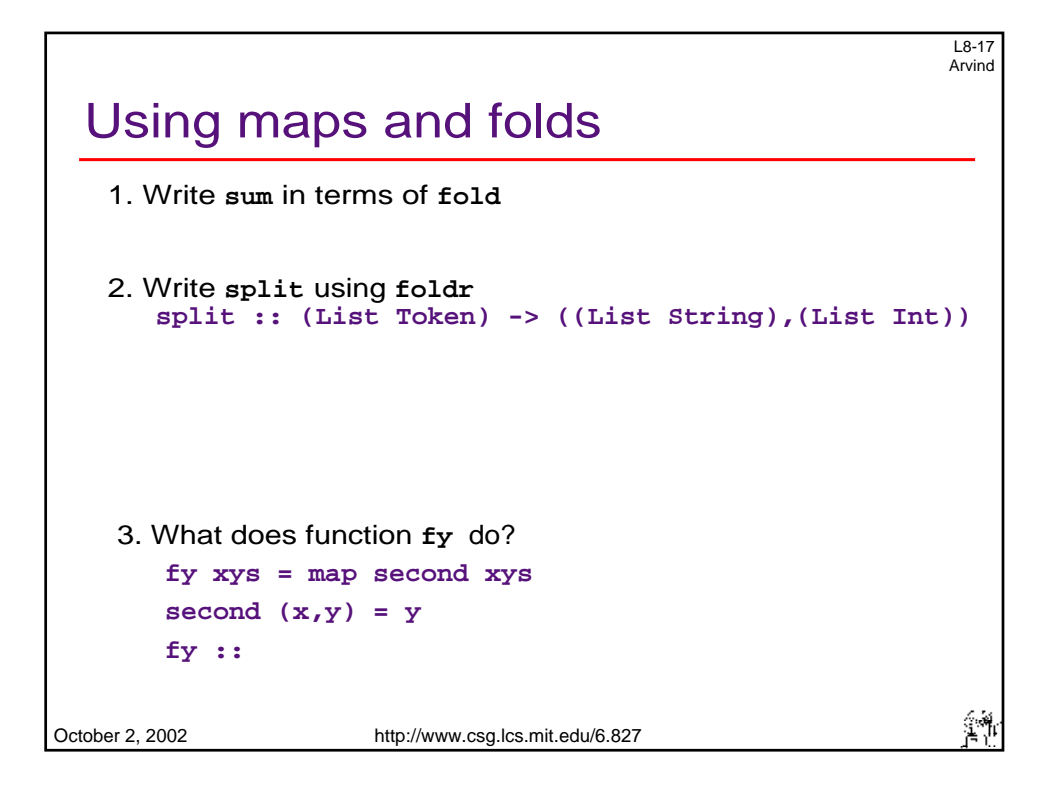

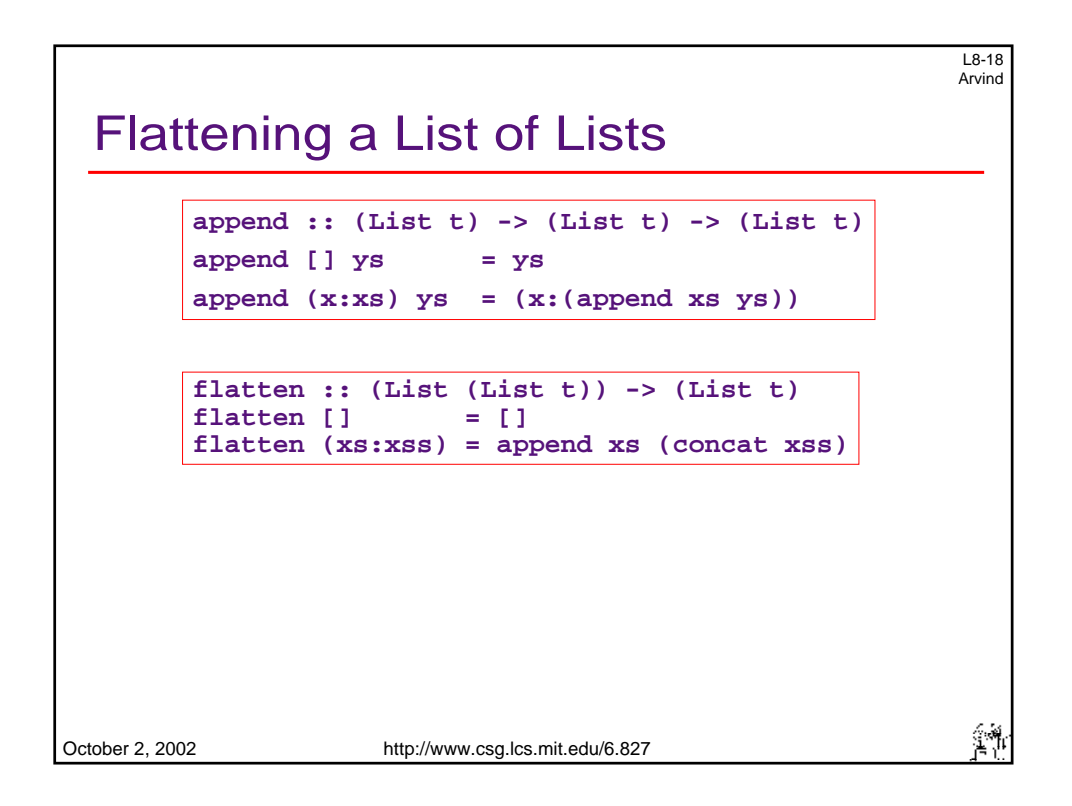

## Zipping two lists

```
- - -> 
zipWith :: (tx > ty > tz) 
                               -> 
(List tx) 
                               - ) 
(List ty) > (List tz
      zipWith f [] [] 
                                       = [] 
      zipWith f (x:xs) (y:ys) = 
                                                                        ? 
       What does f do?
           f xs = zipWith append xs (init ([]:xs)) 
       Suppose xs is: 
           \mathbf{x}_0 , \mathbf{x}_1 , \mathbf{x}_2 , ... , \mathbf{x}_nွိ<sup>ရှိ</sup>
October 2, 2002 http://www.csg.lcs.mit.edu/6.827
```
L8-19 Arvind

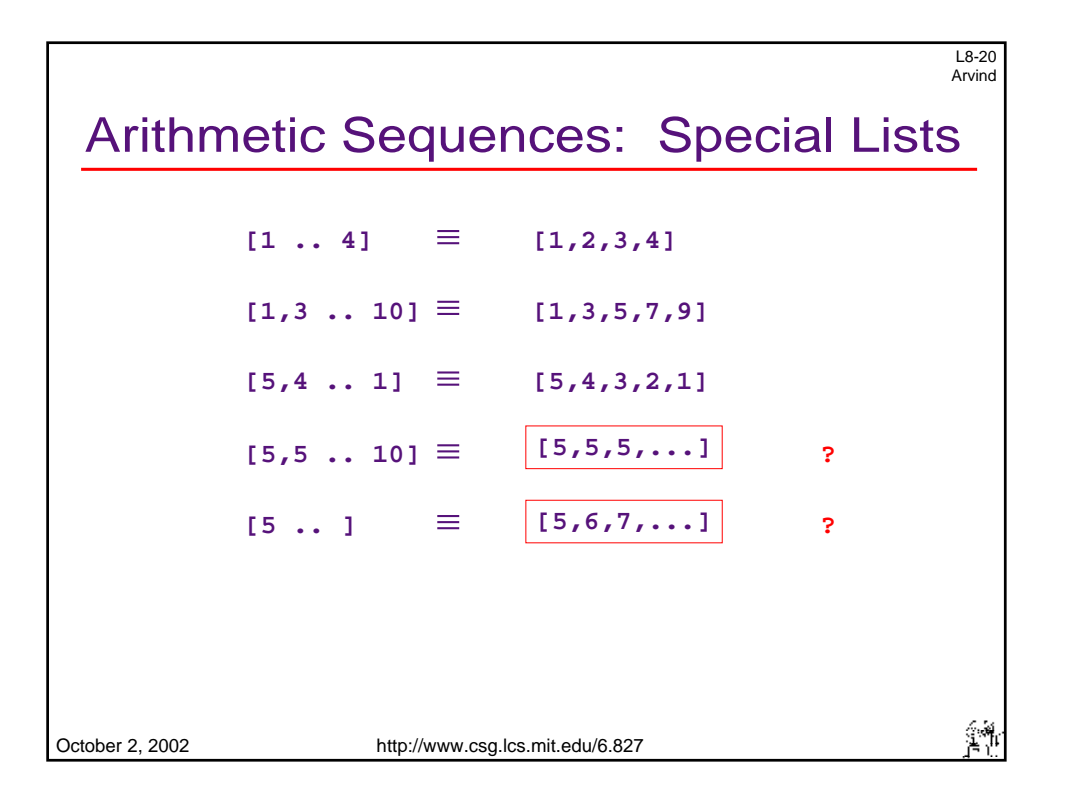

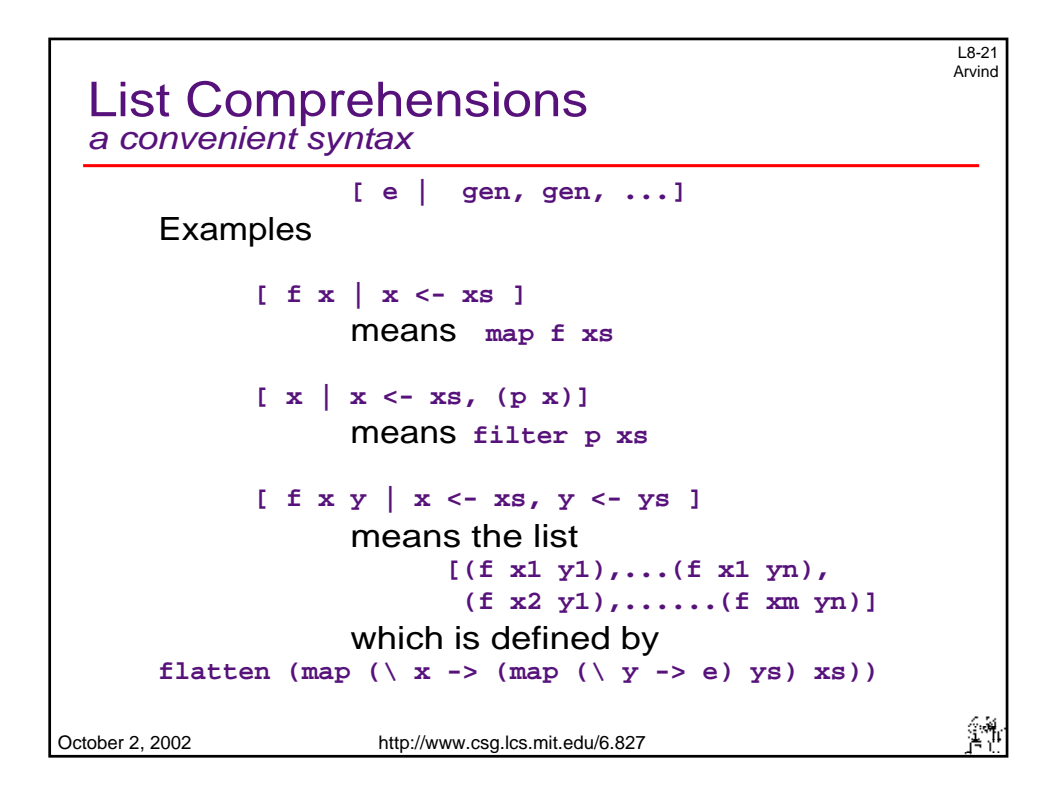

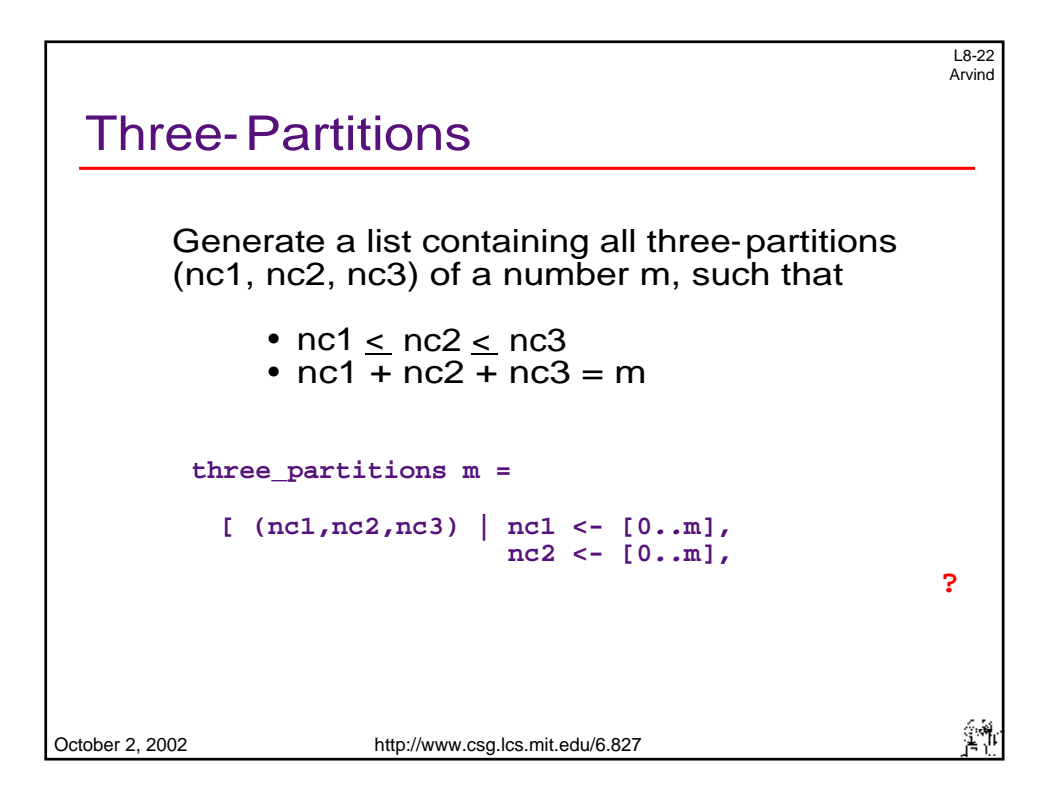

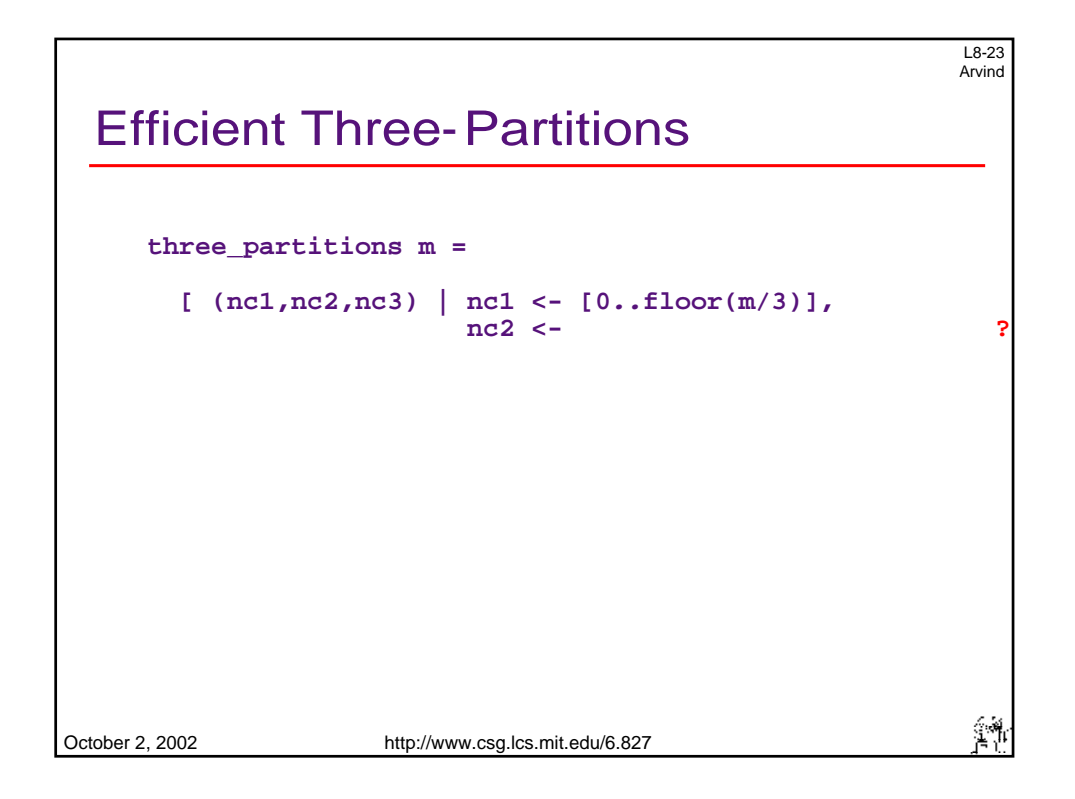

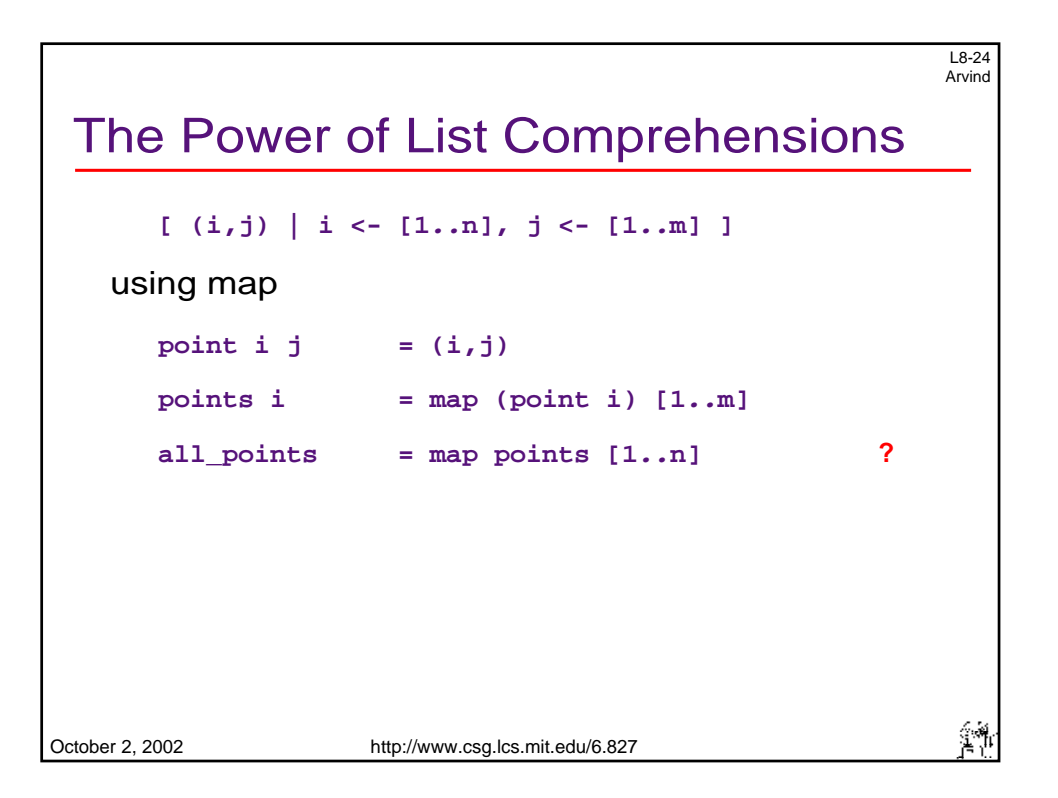

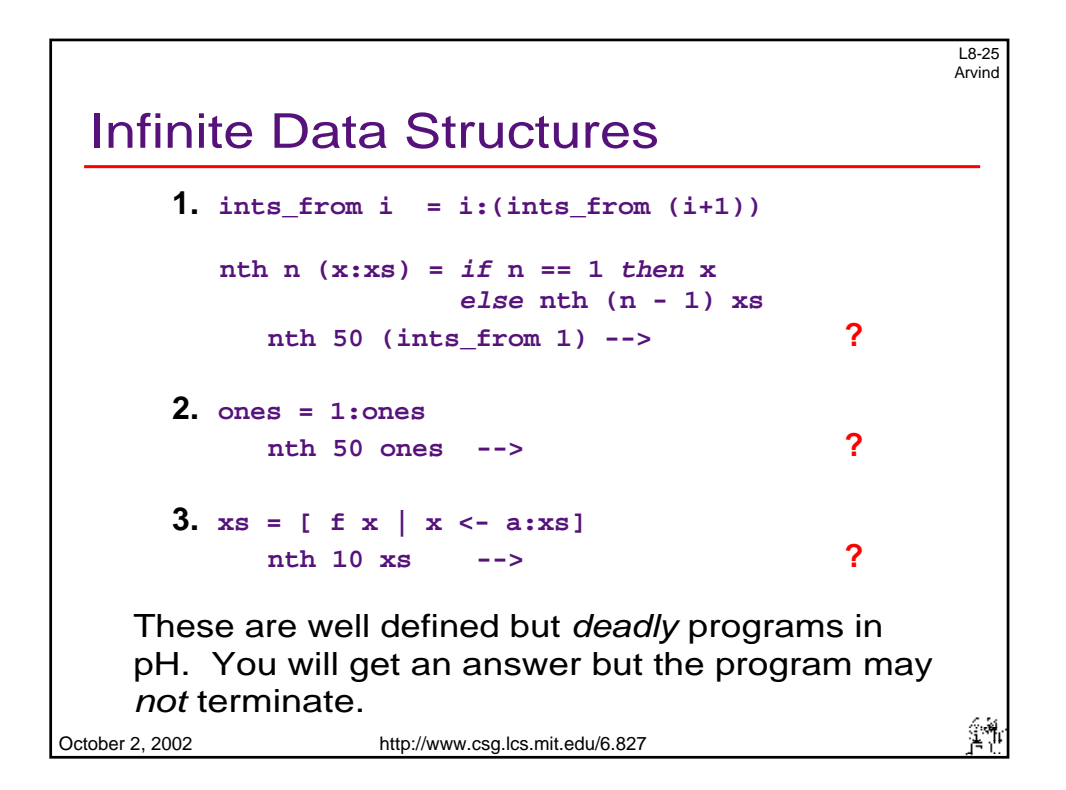

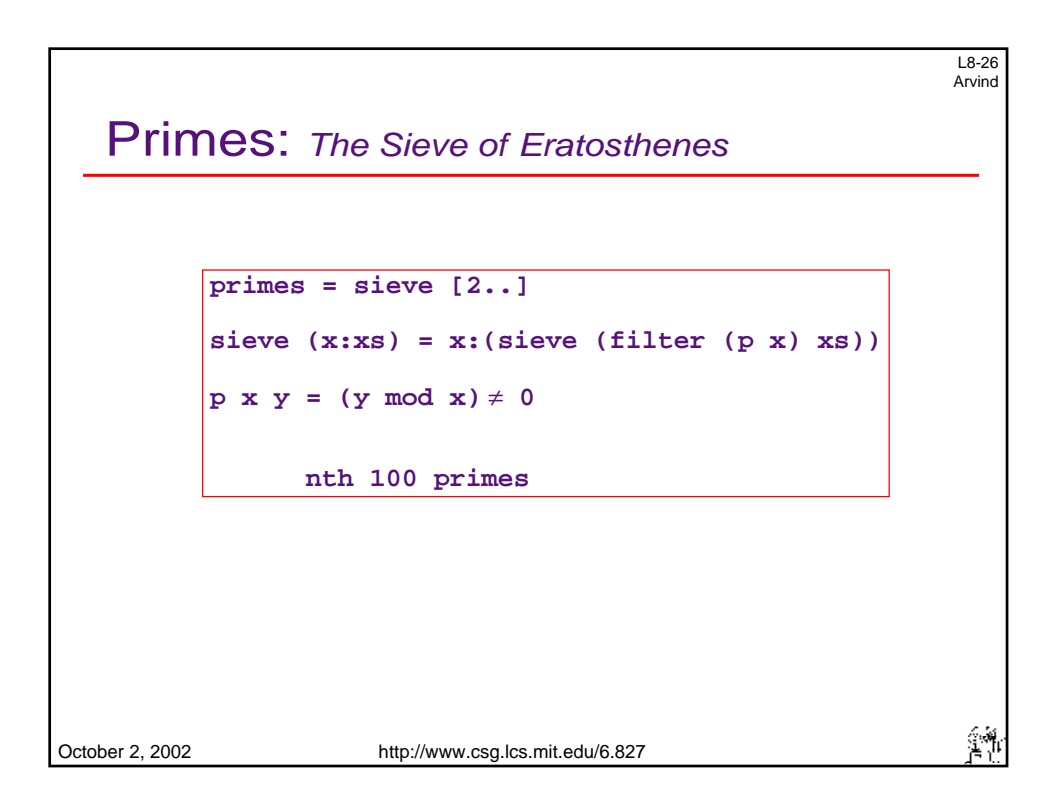